## Pioneer DDJ-T1

## Defaults Settings for TRAKTOR PIONEER DDJ-T1 EDITION Preferences For details on TRAKTOR's environmental settings, see the TRAKTOR manual.

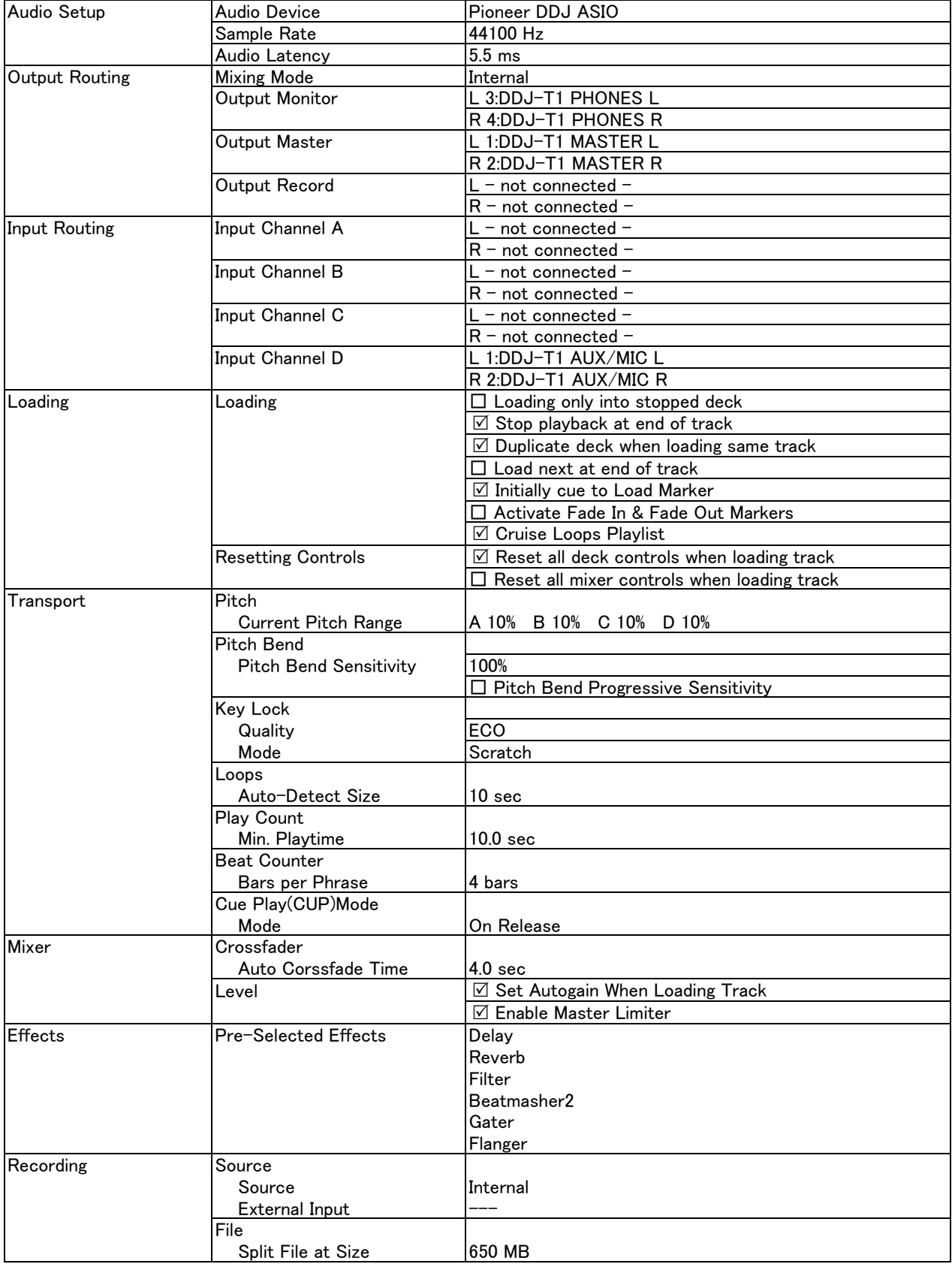

## Pioneer DDJ-T1

Defaults Settings for TRAKTOR PIONEER DDJ-T1 EDITION Preferences For details on TRAKTOR's environmental settings, see the TRAKTOR manual.

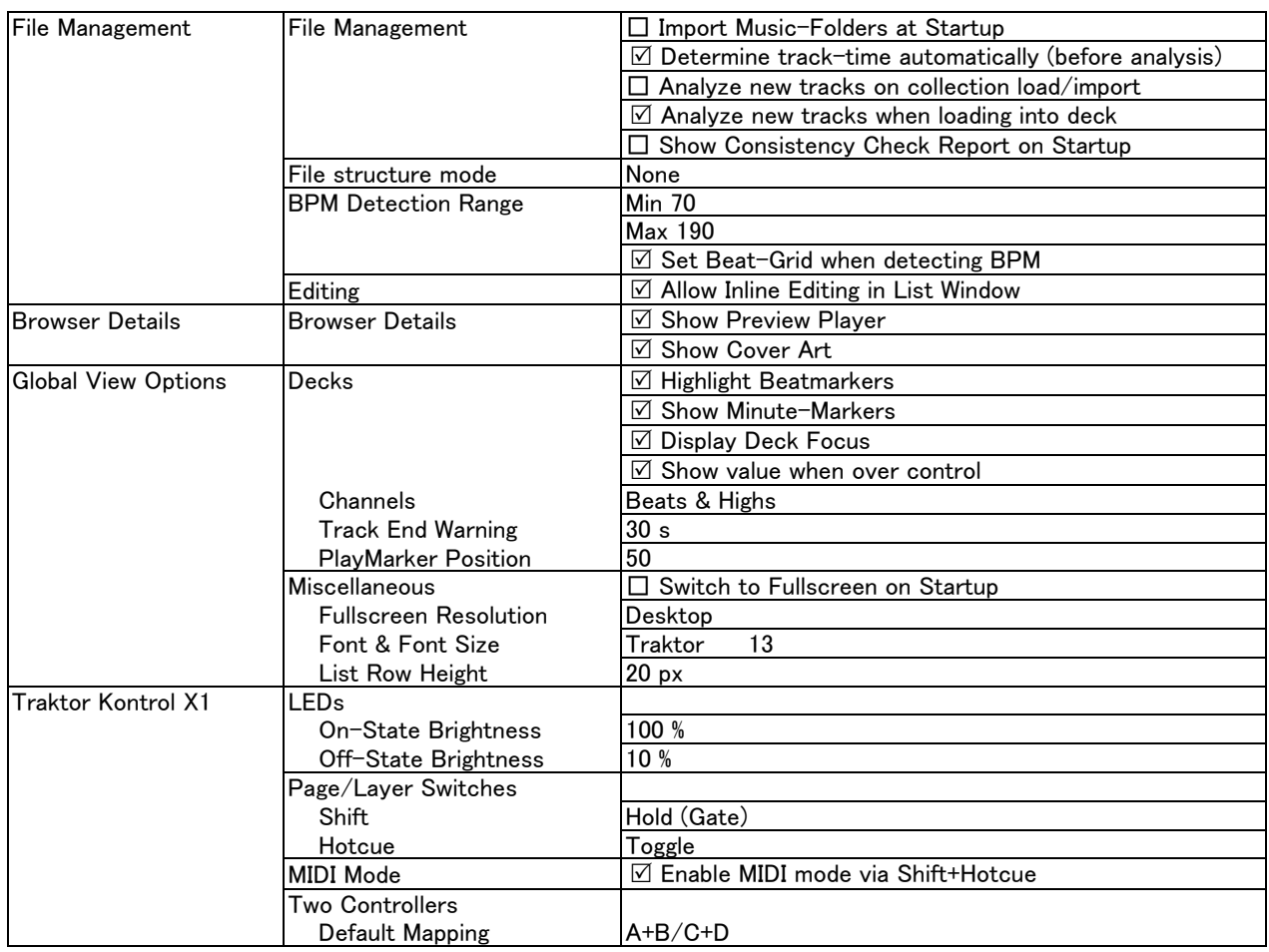